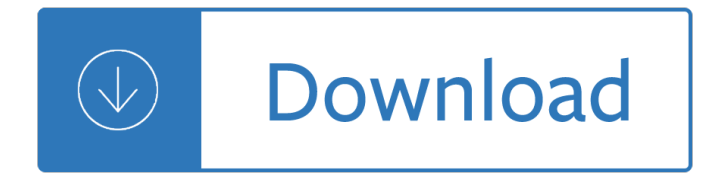

## **working with visual display pdf**

Page 1 of 6 Health and Safety Working with display screen equipment (DSE) A brief guide This is a web-friendly version of leaflet INDG36(rev4), published 04/13

## **Working with display screen equipment (DSE)**

Why should I create a maths working wall in my classroom? Use this numeracy working wall display pack to prompt and remind children of key maths concepts needed to scaffold future learning..

#### **Maths Working Wall Display Pack - Primary Resources**

A detailed article on working of lcd (liquid crystal display) with picture and diagrams.Lcd principle of operation and construction are also explained.

## **Working of LCD (Liquid Crystal Display) with diagram and**

1 Health and Safety of Portable Display Screen Equipment Tanya Heasman Ann Brooks Tom Stewart System Concepts 2 Savoy Court London WC2R 0EZ This report describes the ...

### **CONTRACT RESEARCH REPORT 304/2000**

Do you have any additional comments or suggestions regarding SAS documentation in general that will help us better serve you?

#### **SAS(R) Visual Analytics 7.1: User's Guide**

The correct bibliographic citation for this manual is as follows: SAS Institute Inc. 2015. SAS® Visual Analytics 7.3: User's Guide. Cary, NC:

# **SAS® Visual Analytics 7.3: User s Guide**

For instructions and screen shots on how to set Safari 7 to trust the Adobe Reader plug-in specifically for FAR's Forms Simplicity website, click here or select "Activating the Adobe Reader Plug-in for Safari 7.0 Mavericks MAC OS 10.9 " in the Related Articles at the end of this web page.

#### **Fix PDF Display - ctimls.com**

Aimed for use with our visual timetable cards, this handy set of timetables and clocks is perfect to house the visual timetable cards for your day. Need more space? - simply print out the pages of the resource a few times.

#### **Visual Timetable Display With Clocks - Twinkl**

Purchase and download the fully updated Visual Basic 2010 edition of this eBook in PDF and ePub for only \$9.99 In this chapter we will look at the Visual Basic Date type. In addition to providing a place to store a date, many tasks can be performed on a Date variable, such as adding or subtracting

# **Working with Dates and Times in Visual Basic - Techotopia**

The Relationship between Attention and Working Memory 3 Schwarzbach, and Yantis, 2003), and noise reduction (Dosher and Lu, 2000). The executive

#### **The Relationship between Attention and Working Memory**

How do I install new spell check dictionaries? Due to license restrictions for spell check dictionaries, MarkdownPad can only include a limited set of dictionaries.

## **MarkdownPad - Frequently Asked Questions**

We can display PDF files inside content editor web part. Here is how: add a Content Editor web part to the page and place the object tag as below in HTML Source of the content editor web part.

## **Display PDF Files in Content Editor Web Part - SharePoint**

The Problematic PDF Format. While PDF files are great for laying out text in a way that  $\hat{\epsilon} \in \mathbb{N}$  easy for people to print and read, they  $\hat{\epsilon}^{\text{TM}}$  re not straightforward for software to parse into plaintext.

### **Working with PDF and word Documents - Automate the Boring**

A laser lighting display or laser light show involves the use of laser light to entertain an audience. A laser light show may consist only of projected laser beams set to music, or may accompany another form of entertainment, typically musical performances.

## **Laser lighting display - Wikipedia**

PDF files that contain the Visual Studio 2005 documentation.

# **Download Visual Studio 2005 Retired documentation from**

Practical .NET. Working with Enumerated Values in Entity Framework. If you decide on using an Enum with enumerated values in your Entity Framework class, here are the tools you'll need to make it work.

#### **Working with Enumerated Values in Entity Framework**

Working with Documents in ProjectWise Using ProjectWise is much like using Windows Explorer for storing and working on documents. Documents are stored in a folder structure and are associated with the appropriate application for

#### **Working with Documents in ProjectWise**

The steps you can follow to create a visual web part in SharePoint 2016/2013 using visual studio 2015/2017.

#### **Create and Deploy Visual web part in SharePoint 2013/2016**

Also known as the Corsi Span Test, this psychological test is commonly used to determine the visual-spatial memory span and the implicit visual-spatial learning abilities of an individual.

#### **Spatial memory - Wikipedia**

Stanford-Binet Intelligence Scales, Fifth Edition, IQ and Factor Index Descriptive Report Full Scale IQ The Full Scale IQ (FSIQ) is derived from the sum of all the tasks in the SB5.

#### **Stanford-Binet Intelligence Scales, Fifth Edition, IQ and**

Alert: Due to routine maintenance on the OSHA website, some pages are temporarily unavailable. To report an emergency, file a complaint with OSHA or ask a safety and health question, call 1-800-321-6742 (OSHA).

# **Walking-Working Surfaces and Personal Protective Equipment**

this publication and the information contained herein is made available by autodesk, inc. "as is." autodesk, inc. disclaims all warranties, either express or

### **RSAP 2010 Manual - Autodesk**

NDSU Visual Arts is about more than the four years it takes to earn a degree. It is about preparing you for the next step after college, whether it is graduate school, working as a professional artist, or using your talents for social causes.

#### **Visual Arts | NDSU**

Latest News Gnostice PDFOne .NET 7.6.700.1576 released. Support for signing of documents using certificates in Windows Certificate Store, enhancements and fixes in PDF processing and rendering.

# **Gnostice Developer Tools | Advanced DOCX, DOC and PDF**

Get visual collaboration tools designed to accelerate core processes, whether you're in the same room or around the world. Try Spanâ"¢ Workspace today.

### **Visual collaboration tools | Span Workspace**

Example 2. Step 1) Under Developer tab from the main menu, click on "Visual Basic" icon it will open your VBA editor. Step 2) It will open a VBA editor, from where you can select the Excel sheet where you want to run the code.

## **How to Create Visual Basic for Applications (VBA) in Excel**

Addendum-Page 1 PACKAGING INFORMATION Orderable Device Status (1) Package Type Package Drawing Pins Package Qty Eco Plan (2) (5) ...

## **TFP401x TI PanelBusâ, ¢ Digital Receiver**

Broadcast radio waves from KPhET. Wiggle the transmitter electron manually or have it oscillate automatically. Display the field as a curve or vectors. The strip chart shows the electron positions at the transmitter and at the receiver.

## **Radio Waves & Electromagnetic Fields - PhET**

OSHA is revising and updating its general industry standards on walking-working surfaces to prevent and reduce workplace slips, trips, and falls, as well as other injuries and fatalities associated with walking-working surface hazards. The final rule includes revised and new provisions...

## **Federal Register :: Walking-Working Surfaces and Personal**

Before this I've always used the Serial Monitor of the Arduino IDE to communicate with the Arduino. Actually what the Serial Monitor does is basically reading or sending data through the Serial interface.

Solutions upper intermediate workbook answers The wellesley index to victorian periodicals 1824 1900 volume v Sql power the comprehensive guide Financial management principles and applications by titman Geosystems an introduction to physical geography Four corners 2 workbook answers key Rubens and his spanish patrons Captain planet Elementary linear algebra 10th edition torrent Japanese antique furniture a guide to evaluating and restoring Osho courage the joy of living dangerously Ravaglioli g120 manual Impa marine stores guide 4th edition Beyond the zone system fourth edition Kinfolk table The contemporary keyboardist stylistic etudes with cd and midi disk Basketball the best of nba photography Hollis frampton nostalgia African american music an introduction Solos for young violinists violin part and piano accompaniment volume 5 Certified fire protection specialist exam questions Gifts of unknown things by lyall watson C language book by balaguruswamy 7 th edition free download Designing systems and processes for managing disputes aspen coursebook series Introduction to koranic classical arabic key to exercises Dake annotated reference bible

Realwritingwithreadingsparagraphsandessaysforcollegeworkandeverydaylife5thedition Awakening intuition mona lisa schulz chapter three Felicity the movie Artistry in strings book 1 double base middle position Learn excel 2013 essential skills with the smart method The art of love by ovid Professor green lucky To someone special in times of trouble hope strength helen exley giftbooks The new legal sea foods cookbook Reading explorer 1 answer key download Birds of michigan field guide second edition paperback Organic chemistry david klein 1st edition solutions Concise guide to military timepieces 1880 1990 Scott pape barefoot investor book Medical terminology for health professions Official nintendo star fox assault players guide Toyota 1g fe ecu wiring diagram Model railroaders guide to freight yards Stable program pre assessment answers 6th Hawkman companion Fang fairy graphic sparks graphic novels Interchange 1 workbook answer key Relatives chris van wyk questions and answers Free download dr myles munroe kingdom principles user review Engine ecu wiring diagram 4g15 Btu buddy notebook

Theriseanddeclineoftheamericancutnailindustryastudyoftheinterrelationshipsoftechnolo The goddess test by aimee carter Free lord of the flies ebook Drpaullamtaichiforarthritis Basic mechanical engineering by r k rajput Bright side of chess Engineering drawing n3 2013